## **How to Make Blurry Pictures Clear Easily and Quickly**

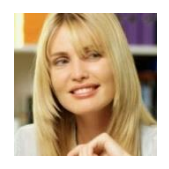

**[Liza Brown](https://filmora.wondershare.com/author/liza-brown/)** Sep 10, 2020

Regardless of how good everything else in your photo is, blurriness can do a large amount of damage to its appearance. Actually, you do not have to spend hundreds of dollars or have professional-level skills to make blurry pictures clear. It can be easy, effective, and reliable, something that [anyone can get](https://filmora.wondershare.com/video-editing-tips/best-photo-editing-software-for-beginners.html)  [into](https://filmora.wondershare.com/video-editing-tips/best-photo-editing-software-for-beginners.html) and manage right away.

Here's a guide of 3 best programs to clear up blurred photos in just a click, with tutorials. If you only want to remove a blurred part of your photo, you can consider tools like [fotophire](https://photo.wondershare.com/?_ga=2.31022591.1743043367.1601023062-568955300.1580117700) that allows you to crop or [erase the part of](https://photo.wondershare.com/photo-eraser.html?_ga=2.31022591.1743043367.1601023062-568955300.1580117700)  [your photo without impacting the background.](https://photo.wondershare.com/photo-eraser.html?_ga=2.31022591.1743043367.1601023062-568955300.1580117700)

## **3 [.Refocus](https://akvis.com/en/refocus/index.php)**

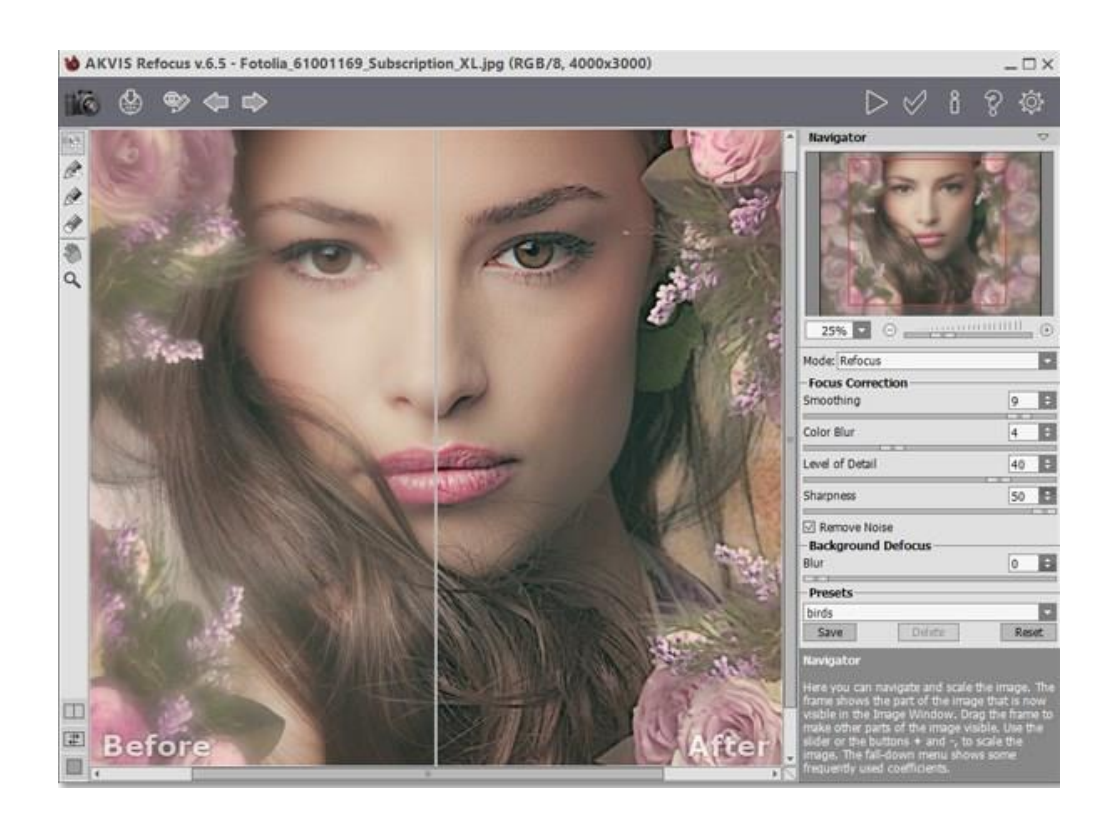

Refocus can help you enhance out of focus photos, as well as for adding bokeh and lens blur to your images. Its powerful sensors can adjust different types of sharpness and bring your photos into focus. These also have a variety of tools for improving the appearance of your photos, including features like filters. All features remain as straightforward as the sharpening tool, too. It can improve the sharpness of an image, so making a blurry picture clear is a piece of cake.

## **Features:**

- Tilt-Shift can make your photo more beautiful
- Refocus mode makes blurry photos clear

*<https://filmora.wondershare.com/video-editing-tips/how-to-make-blurry-pictures-clear.html>*